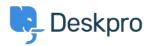

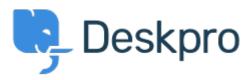

 $\underline{Help\ Centre} > \underline{Community} > \underline{Feature\ Request} > \underline{Adding\ Knowledgebase\ as\ an\ article\ in\ a\ ticket}$ 

## Adding Knowledgebase as an article in a ticket Collecting Feedback

• AB Allan Banks

• Forum name: #Feature Request

When adding a KB article you are provided the option of " insert the entire contents of this article into your reply" Most of our KB articles are PDF attachments but it doesn't attach these. Is there anyway to include attachments?

## Comment (1)

PB **Philipp Bartsch** 9 years ago Define your .pdfs as downloads.